## Dichiarazione accettazione di incarico di Direttore tecnico, e di sussistenza dei requisiti morali e professionali

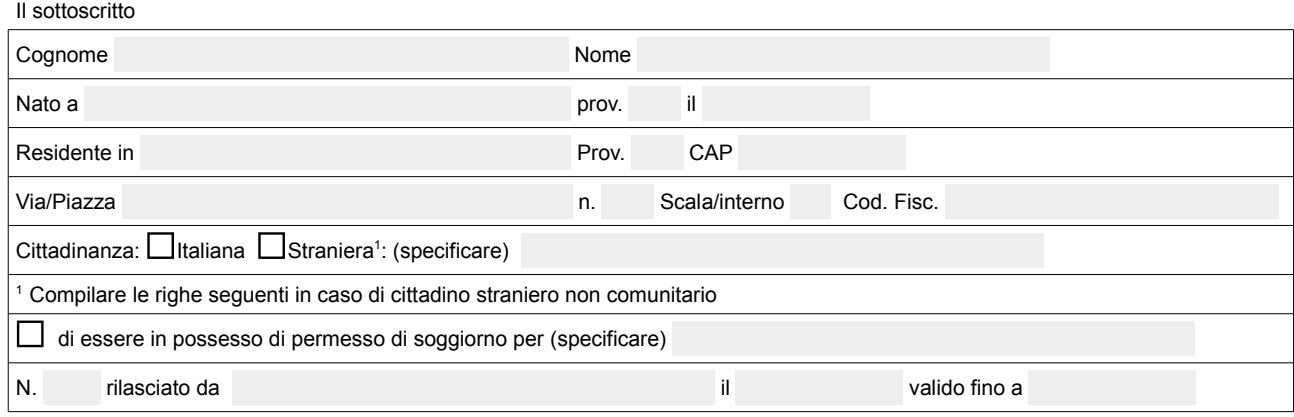

Ai sensi degli articoli 46 e 47 del DPR 28.12.2000 N. 445, consapevole che le false dichiarazioni, la falsità degli atti e l'uso di atti falsi sono puniti ai sensi del codice penale e che, se dal controllo effettuato, emergerà la non veridicità del contenuto di quanto dichiarato, decadrà dai benefici conseguenti al provvedimento eventualmente emanato sulla base della dichiarazione non veritiera

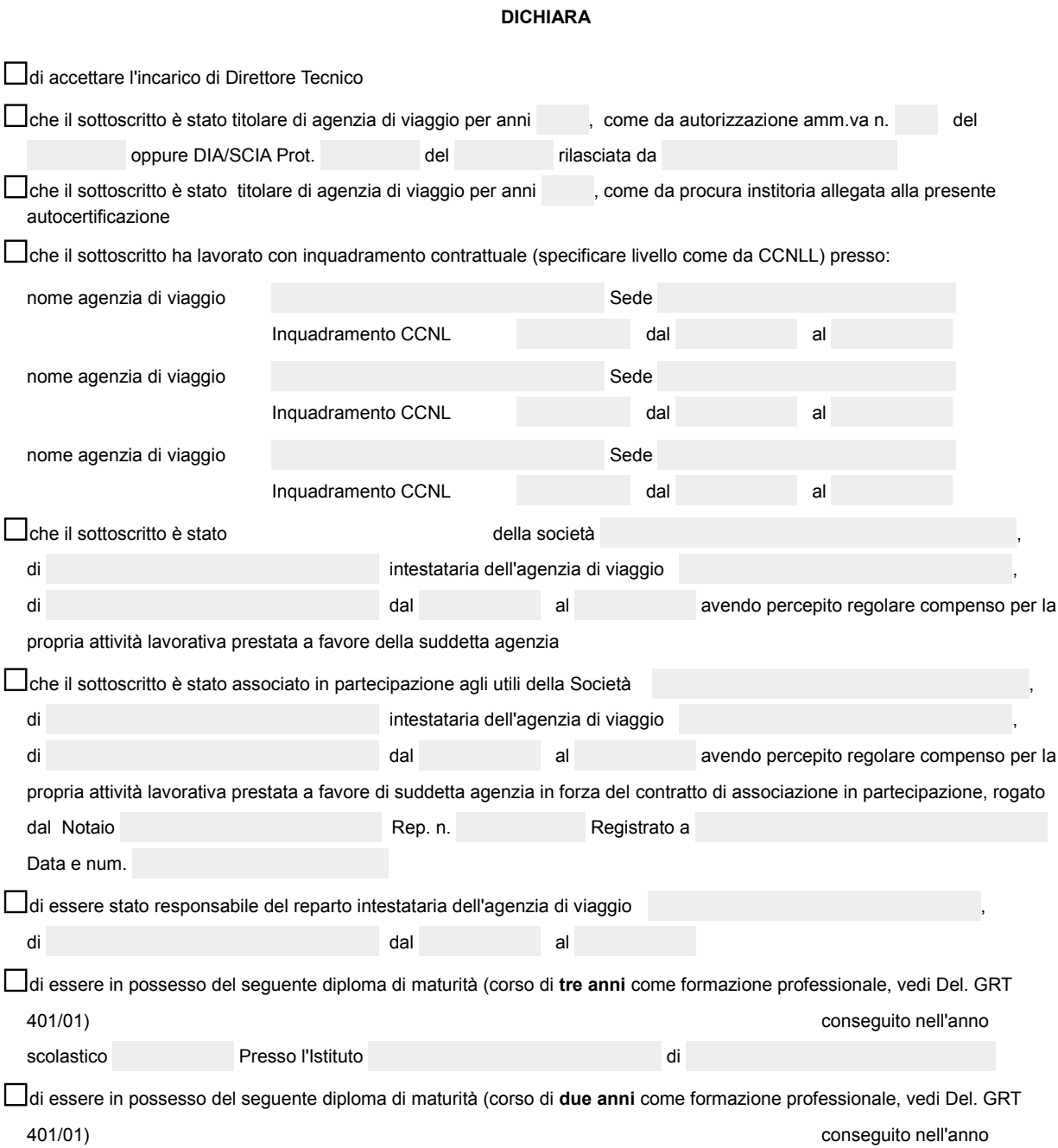

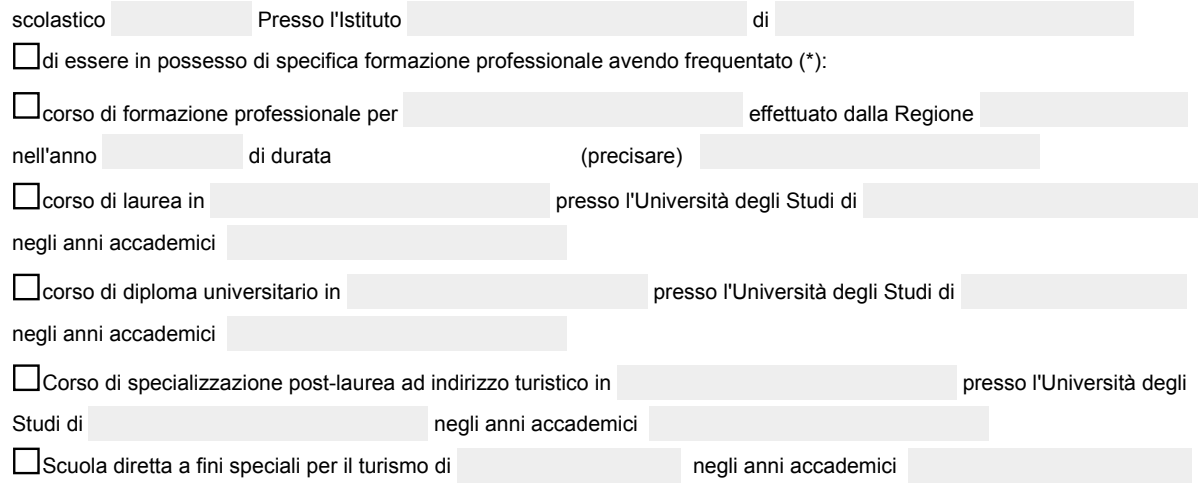

\*) NB: Si ricorda che complessivamente occorre avere maturato una formazione professionale di almeno due anni affinché la stessa possa concorrere a comprovare la sussistenza dei requisiti professionali per l'esercizio dell'attività di agenzia di viaggi, come disposto con la delibera di Giunta Regionale n. 401 del 13.04.2001.

di essere informato ai sensi del **D.Lgs. 30 giugno 2003 n. 196** di dover obbligatoriamente conferire i propri dati personali compilando il presente modulo; che gli stessi dati saranno trattati dal Comune, quale Titolare, nonché dal Dirigente del SUAP, quale Responsabile, in modo cartaceo e telematico, per le sole finalità istituzionali inerenti il rilascio del provvedimento unico finale; che il Comune potrà, ai sensi della vigente normativa, comunicare i suddetti dati a tutti gli Enti che dovranno intervenire nel procedimento, nonché diffondere gli stessi mediante programmi informatici; di poter conoscere, ai sensi dell'art. 7, l'esistenza dei propri dati personali, di poterli aggiornare, rettificare od integrare qualora fosse necessario, nonché di richiederne la cancellazione quando trattati in violazione di legge.

> Firma del dichiarante \_\_\_\_\_\_\_\_\_\_\_\_\_\_\_\_\_\_\_\_\_\_\_\_\_

*N.B.: Questo modello, una volta compilato, deve essere firmato elettronicamente o in forma autografa. Nel secondo caso occorre scansionare e trasmettere anche una copia di un documento di identità valido del soggetto che ha firmato in calce al modello.*